# WHEEL PROS WEB SERVICES

### $C$  O N F I G U R A T O R **CLICK HERE TO ACCESS ONLINE**

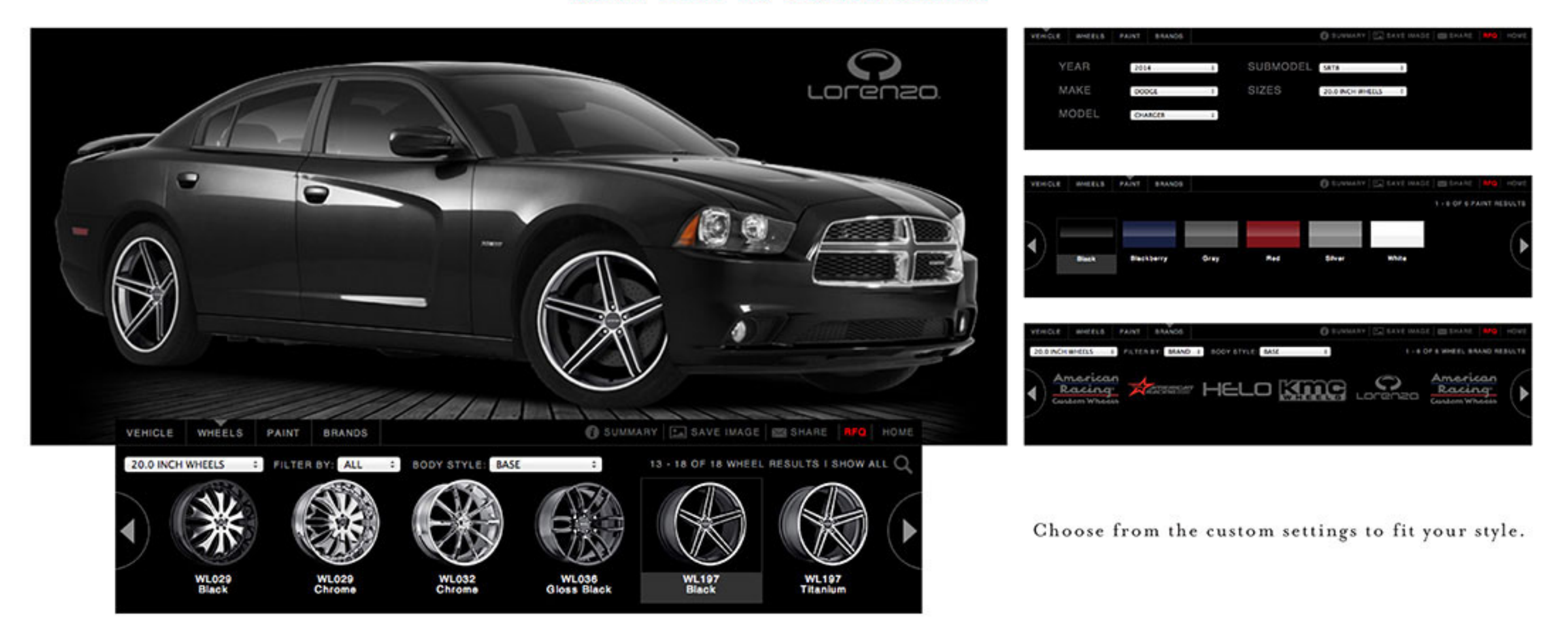

### $D E A L E R L I N E S O L O L I N K$ **CLICK HERE TO ACCESS ONLINE**

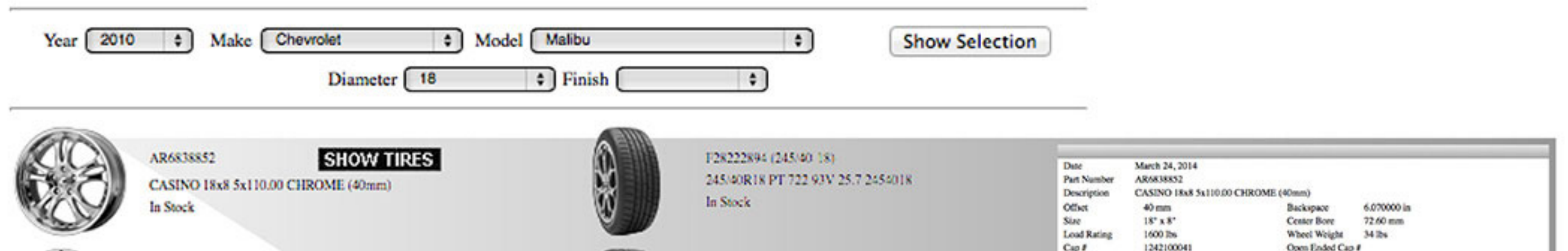

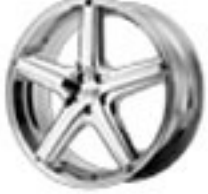

AR88388042240 **SHOW TIRES** MAVERICK 18x8 5x110.00 CHROME (40mm) In Stock

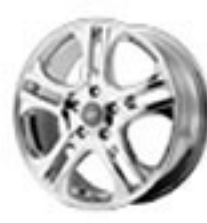

ARS\$787542245 **SHOW TIRES** AXL 18x7.5 5x110.00 CHROME (45mm) In Stock

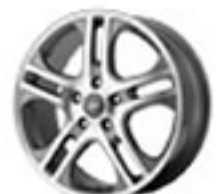

AR88787542445 **SHOW TIRES** AXL 18x7.5 5x110.00 SILVER (45mm) In Stock

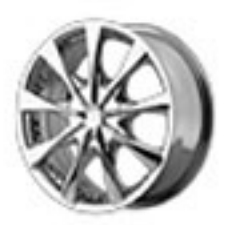

In Stock

HE82787505242A **SHOW TIRES** HE827 18x7.5 5x100.00/5x110.00 CHROME (42mm)

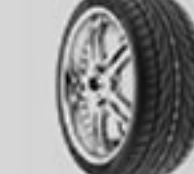

F28195812 (225/45-18) 225/45ZR18 FK 452 95Y XL 26 2254518 In Stock

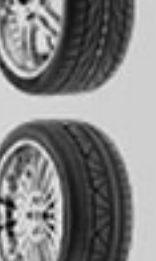

N203 280 (225/45 18) 225/45R18 INVO 91W 25.98 2254518 In Stock

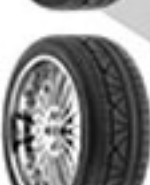

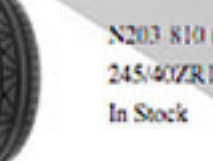

N203-810 (245/40-18). 245/40ZR18 INVO 97W 25.91 2454018

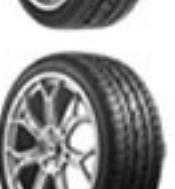

N210-060 (225/40-18) 225/40ZR18 MOTIVO 92W XL 25.16 2254018 In Stock

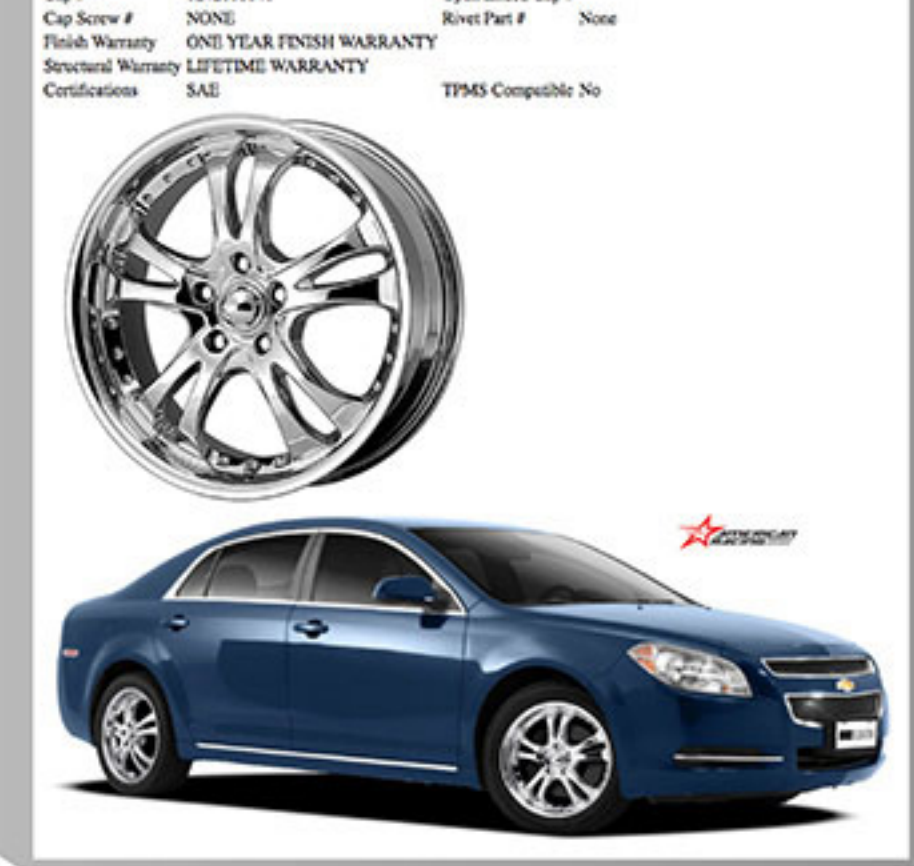

# $W H E E L P R O S C O M$

#### **CLICK HERE TO ACCESS SOLO LINK**

(Kiosk-type use recommended in Google Chrome Browser)

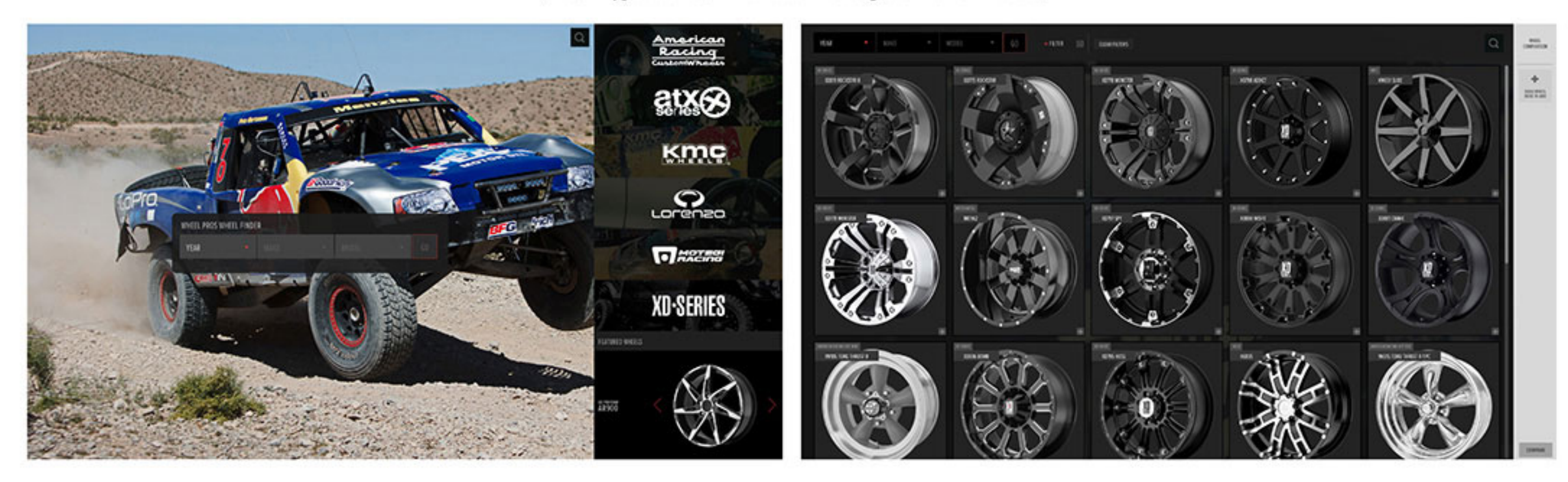

Additionally, Wheel Pros offers real-time data services for product data acquisition and/or programming requirements. To register for data services, please contact you local sales manager (800) 959-1969 to request a data agreement which requires review, signature and email to dealer@wheelpros.com. You will also need to prove you IP address.

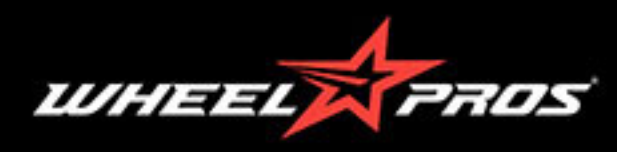